# **images**

## **Return Types**

**[JSImage](https://wiki.servoy.com/display/DOCS/JSImage)** 

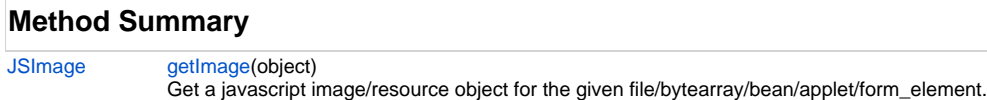

## **Method Details**

### <span id="page-0-0"></span>**getImage**

[JSImage](https://wiki.servoy.com/display/DOCS/JSImage) **getImage** (object)

Get a javascript image/resource object for the given file/bytearray/bean/applet/form\_element.

**Parameters**

[{Object}](https://wiki.servoy.com/display/DOCS/Object) object - file/byte\_array/bean/applet/form\_element

#### **Returns**

**[JSImage](https://wiki.servoy.com/display/DOCS/JSImage)** 

### **Sample**

```
var image = plugins.images.getImage(byteArray);
var height = image.getHeight();
var contentType = image.getContentType();
var scaled_image = image.resize(30, 30);
var snapshot_image = plugins.images.getImage(forms.companyReports.elements.employeesChartBean);
var tempFile = plugins.file.createTempFile('bean_snapshot','.jpg')
plugins.file.writeFile(tempFile, snapshot_image.getData())
application.setStatusText('Wrote file: '+tempFile)
```